# **Hyperloop Documentation**

*Release 2.0*

**NASA MARTI**

August 02, 2016

## Contents

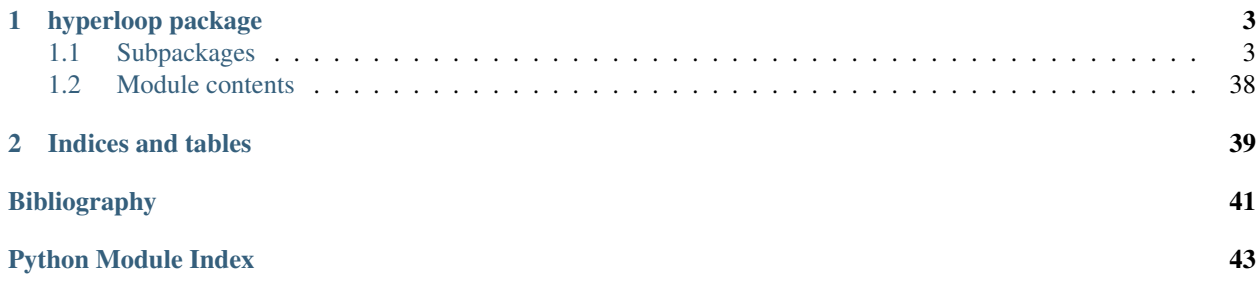

Contents:

## **hyperloop package**

## <span id="page-6-6"></span><span id="page-6-1"></span><span id="page-6-0"></span>**1.1 Subpackages**

## **1.1.1 hyperloop.Aero package**

<span id="page-6-2"></span>**Module contents**

## **1.1.2 hyperloop.Hardware package**

<span id="page-6-3"></span>**Module contents**

## **1.1.3 hyperloop.Meshing package**

<span id="page-6-4"></span>**Module contents**

## **1.1.4 hyperloop.Python package**

**Subpackages**

**hyperloop.Python.mission package**

## Submodules

<span id="page-6-5"></span>hyperloop.Python.mission.body\_frame\_acceleration module class hyperloop.Python.mission.body\_frame\_acceleration.**BodyFrameAcceleration** Bases: openmdao.core.component.Component

Super sweet docs, bro

 $\text{solve\_nonlinear}(p, u, r)$ 

hyperloop.Python.mission.eom module

hyperloop.Python.mission.lat\_long module

#### <span id="page-7-2"></span><span id="page-7-0"></span>hyperloop.Python.mission.mission\_drag module

class hyperloop.Python.mission.mission\_drag.**MissionDrag** Bases: openmdao.core.component.Component

#### Returns Drag : float

Total drag force acting on pod. Default value is 0.0.

#### **Notes**

Computes the total drag force acting on the pod. Will be fed into Mission EOM component

**solve\_nonlinear**(*params*, *unknowns*, *resids*)

#### Returns Drag : float

Total drag force acting on pod. Default value is 0.0.

#### **Notes**

Computes the total drag force acting on the pod. Will be fed into Mission EOM component Evaluates equation  $D = .5*Cd*rho*(V**2)*S + D_m$  agnetic

#### <span id="page-7-1"></span>hyperloop.Python.mission.mission\_thrust module

class hyperloop.Python.mission.mission\_thrust.**MissionThrust** Bases: openmdao.core.component.Component

#### Params Drag coefficient : float

Drag coefficient of pod. Default value is .2. More accurate results will come from CFD

## Reference Area : float

Reference area of the pod. Default value is 1.4 m\*\*2. Value will be pulled from geometry module

## Tube Pressure : float

Pressure of air in tube. Default value is 850 Pa. Value will come from vacuum component

## Ambient Temperature : float

Tunnel ambient temperature. Default value is 298 K.

#### Ideal Gas Constant : float

Ideal gas constant. Default valut is  $287 \text{ J/(m*K)}$ .

#### Magnetic Drag : float

Drag force from magnetic levitation in N. Default value is 150 N. Value will come from levitation analysis

#### Pod Thrust : float

Thrust produced by pod compressed air. Default value 3500 N. Will pull value from **NPSS** 

#### Inclination angle : float

Incline angle of pod in NED frame. Default value is 0.0 rad.

## <span id="page-8-0"></span>Pod Speed : float

Speed of the pod. Default value is 335 m/s.

## Pod mass : float

total mass of pod. Default value is 3100 kg. Value will come from weight component

#### Gravity : float

Gravitational acceleration. Default value is 9.81 m/s\*\*2

## Returns Thrust : float

Total thrust force acting on pod. Default value is 0.0.

## **Notes**

Computes the total thrust force acting on the pod assuming 1g acceleration in booster section and constant value of compressor thrust in coasting sections. Will be fed into Mission EOM component

#### **solve\_nonlinear**(*params*, *unknowns*, *resids*)

#### Params Drag coefficient : float

Drag coefficient of pod. Default value is .2. More accurate results will come from CFD

## Reference Area : float

Reference area of the pod. Default value is 1.4 m\*\*2. Value will be pulled from geometry module

#### Tube Pressure : float

Pressure of air in tube. Default value is 850 Pa. Value will come from vacuum component

#### Ambient Temperature : float

Tunnel ambient temperature. Default value is 298 K.

## Ideal Gas Constant : float

Ideal gas constant. Default valut is 287 J/(m\*K).

#### Magnetic Drag : float

Drag force from magnetic levitation in N. Default value is 150 N. Value will come from levitation analysis

#### Pod Thrust : float

Thrust produced by pod compressed air. Default value 3500 N. Will pull value from NPSS

## Inclination angle : float

Incline angle of pod in NED frame. Default value is 0.0 rad.

#### Pod Speed : float

Speed of the pod. Default value is 335 m/s.

## Pod mass : float

total mass of pod. Default value is 3100 kg. Value will come from weight component

## <span id="page-9-2"></span>Gravity : float

Gravitational acceleration. Default value is 9.81 m/s\*\*2

## Returns Thrust : float

Total thrust force acting on pod. Default value is 0.0.

## **Notes**

Evaluates equation  $T = m*g*(1+sin(theta)) + .5*Cd*rho*(V**2)*S + D_magnetic$ 

## hyperloop.Python.mission.pod\_thrust\_and\_drag module

hyperloop.Python.mission.rhs module

hyperloop.Python.mission.terrain module

hyperloop.Python.mission.usgs\_data\_converter module

<span id="page-9-0"></span>Module contents

**hyperloop.Python.pod package**

Subpackages

hyperloop.Python.pod.cycle package

## Submodules

#### <span id="page-9-1"></span>hyperloop.Python.pod.cycle.comp\_len module

class hyperloop.Python.pod.cycle.comp\_len.**CompressorLen** Bases: openmdao.core.component.Component

The CompressorMass class represents a compressor length component in an OpenMDAO model.

A *CompressorMass* models length of a compressor that uses NPSS data to obtain enthalpy data,and mass\_flow for a particular pressure ratio. It also uses a correlation derived by Micheal Tong at NASA Glenn Center to obtain Compressor Length.

Params h in : float Heat in. (kJ/kg) h\_out : float Heat out. (kJ/kg) comp\_inletArea : float

Compressor Inlet Area. (m\*\*2)

h\_stage : float

enthalpy added per stage. (kJ/kg)

<span id="page-10-1"></span>Returns comp\_len : float

Length of Compressor (m)

References

**solve\_nonlinear**(*params*, *unknowns*, *resids*)

#### <span id="page-10-0"></span>hyperloop.Python.pod.cycle.compressor\_mass module

class hyperloop.Python.pod.cycle.compressor\_mass.**CompressorMass** Bases: openmdao.core.component.Component

The CompressorMass class represents a compressor mass component in an OpenMDAO model.

A *CompressorMass* models mass of a compressor that uses NPSS data to obtain enthalpy data,and mass\_flow for a particular pressure ratio. It also uses a correlation derived by Miceal Tong at NASA Glenn Center to obtain Compressor Mass.

Params comp\_eff : float

Compressor Efficiency. (unitless)

mass\_flow : float

Mass Flow for Compressor. (kg/s)

h\_in : float

Heat in. (kJ/kg)

h\_out : float

Heat out. (kJ/kg)

comp\_inletArea : float

Compressor Inlet Area. (m\*\*2)

#### Returns comp\_mass : float

Compressor Mass (kg)

## **References**

## *[\[R3\]](#page-44-1)*, *[\[R4\]](#page-44-2)*

**solve\_nonlinear**(*params*, *unknowns*, *resids*)

Runs the *CompressorMass* component and sets its respective outputs to their calculated results

Args params : *VecWrapper*

*VecWrapper* containing parameters

unknowns : *VecWrapper*

*VecWrapper* containing outputs and states

resids : *VecWrapper*

*VecWrapper* containing residuals

## hyperloop.Python.pod.cycle.cycle\_group module

## <span id="page-11-2"></span>hyperloop.Python.pod.cycle.flow\_path module

<span id="page-11-1"></span>hyperloop.Python.pod.cycle.flow\_path\_inputs module A group that converts user inputs into format flow\_path needs

class hyperloop.Python.pod.cycle.flow\_path\_inputs.**FlowPathInputs** Bases: openmdao.core.component.Component

## Params tube\_pressure : float

Ambient temperature inside tube (K)

## pod\_mach : float

Pod mach number (unitless)

#### comp\_inlet\_area : float

Compressor inlet area (m\*\*2)

## tube\_temp : float

Ambient temperature inside tube (K)

## gamma : float

Specific heat ratio

#### comp\_mach : float

Compressor mach number (unitless)

## R : float

Ideal gas constant (J/(kg\*K))

## eta : float

Efficiency of inlet (unitless)

## Returns Pt : float

Total pressure inside tube (Pa)

## Tt : float

Total temperature inside tube (K)

## m\_dot : float

Mass flow rate (kg/s)

**solve\_nonlinear**(*params*, *unknowns*, *resids*)

#### <span id="page-11-0"></span>Module contents

## hyperloop.Python.pod.drivetrain package

Subpackages

Submodules

#### <span id="page-12-1"></span><span id="page-12-0"></span>hyperloop.Python.pod.drivetrain.battery module

```
class hyperloop.Python.pod.drivetrain.battery.Battery
    Bases: openmdao.core.component.Component
```
The *Battery* class represents a battery component in an OpenMDAO model.

A *Battery* models battery performance by finding a general battery voltage performance curve (*[\[R5\]](#page-44-3)*, *[\[R6\]](#page-44-4)*) based on standard cell properties and can be used to determine the number of cells and cell configuration needed to meet specification.

## Params des\_time : float

time until design power point (h)

#### time\_of\_flight : float

total mission time (h)

## battery\_cross\_section\_area : float

cross\_sectional area of battery used to compute length (cm^2)

#### des power : float

design power (W)

#### des\_current : float

design current (A)

## q\_l : float

discharge limit (unitless)

## e\_full : float

fully charged voltage (V)

#### e\_nom : float

voltage at end of nominal voltage (V)

## e\_exp : float

voltage at end of exponential zone (V)

#### $q$   $\bf{n}$  : float

single cell capacity (A\*h)

## t\_exp : float

time to reach exponential zone (h)

#### t\_nom : float

time to reach nominal zone (h)

## r : float

resistance of individual battery cell (Ohms)

#### cell mass : float

mass of a single cell (g)

## cell\_height : float

height of a single cylindrical cell (mm)

## <span id="page-13-1"></span>cell\_diameter : float

diamter of a single cylindrical cell (mm)

## Outputs n\_cells : float

total number battery cells (unitless)

## battery\_length : float

length of battery (cm)

## output\_voltage : float

output voltage of battery configuration (V)

## battery\_mass : float

total mass of cells in battery configuration (kg)

#### battery\_volume : float

total volume of cells in battery configuration (cm^3)

#### battery\_cost : float

total cost of battery cells in (USD)

#### **Notes**

Battery cost based on purchase of 1000 bateries from ecia (*[\[R7\]](#page-44-5)*) price listing

## **References**

#### *[\[R5\]](#page-44-3)*, *[\[R6\]](#page-44-4)*, *[\[R7\]](#page-44-5)*

**solve\_nonlinear**(*params*, *unknowns*, *resids*) Runs the *Battery* component and sets its respective outputs to their calculated results

Args params : *VecWrapper*

*VecWrapper* containing parameters

unknowns : *VecWrapper*

*VecWrapper* containing outputs and states

resids : *VecWrapper*

*VecWrapper* containing residuals

#### <span id="page-13-0"></span>hyperloop.Python.pod.drivetrain.drivetrain module

class hyperloop.Python.pod.drivetrain.drivetrain.**Drivetrain** Bases: openmdao.core.group.Group

The *Drivetrain* group represents a *Group* of an electric motor, inverter and battery in an OpenMDAO model.

Models the performance and behavior of a combined electric motor, battery, and inverter following previous work from *[\[R8\]](#page-44-6)*

Params design\_torque : float

design torque at max rpm (N\*m)

design\_power : float desired design value for motor power (W) motor\_max\_current : float max motor phase current (A) motor\_LD\_ratio : float length to diameter ratio of motor (unitless) motor\_oversize\_factor : float scales peak motor power by this figure inverter\_efficiency : float power out / power in (W) des\_time : float time until design power point (h) time\_of\_flight : float total mission time (h) battery\_cross\_section\_area : float cross\_sectional area of battery used to compute length (cm^2) Outputs battery\_mass : float total mass of cells in battery configuration (kg) battery\_volume : float total volume of cells in battery configuration (cm^3) battery\_cost : float total cost of battery cells in (USD) battery\_length : float length of battery (cm) motor\_volume : float  $D^2*L$  parameter which is proportional to Torque (mm^3) motor\_diameter : float motor diameter (m) motor\_mass : float mass of motor (kg) motor\_length : float motor length (m) motor\_power\_input : float total required power input into motor (W)

## Components Motor : ElectricMotor

Represents a BLDC electric motor

<span id="page-15-1"></span>Inverter : Inverter

Represents an Inverter

Battery : Battery

Represents a Battery

#### **References**

*[\[R8\]](#page-44-6)*

<span id="page-15-0"></span>hyperloop.Python.pod.drivetrain.electric\_motor module Models the equivalent circuit model of a brushless DC (BLDC) motor to perform motor sizing. Calculates Phase Current, Phase Voltage, Frequency, motor size, and Weight.

class hyperloop.Python.pod.drivetrain.electric\_motor.**Motor**

Bases: openmdao.core.component.Component

Represents an electric motor which can calculate output current and voltage based on motor sizing parameters and losses. Used in conjunction with motor\_balance to find the correct no load current for this motor

Based on work done by Gladin et. al. (*[\[R9\]](#page-44-7)*)

#### Params w\_operating : float

operating speed of motor (rad/s)

design\_torque : float

torque at max rpm (N\*m)

I0 : float

motor No-load Current (A)

#### motor\_max\_current : float

max motor phase current (A)

pole\_pairs : float

number of motor pole pairs (unitless)

n\_phases : float

number of motor phases (unitless)

## max\_torque : float

maximum possible torque for motor  $(N*m)$ 

## power\_iron\_loss : float

total power loss due to iron core (W)

power\_mech : float

mechanical power output of motor (W)

## power\_windage\_loss : float

friction loss from motor operation (W)

## winding\_resistance : float

total resistance of copper winding (ohm)

<span id="page-16-0"></span>Outputs current : float

current through motor (A)

voltage : float

voltage across motor (V)

#### phase\_current : float

phase current through motor (A)

## phase\_voltage : float

phase voltage across motor (V)

#### frequency : float

Frequency of electric output waveform (Hz)

#### motor\_power\_input : float

total required power input into motor (W)

#### **References**

## *[\[R9\]](#page-44-7)*

#### **solve\_nonlinear**(*params*, *unknowns*, *resids*)

class hyperloop.Python.pod.drivetrain.electric\_motor.**MotorBalance** Bases: openmdao.core.component.Component

Creates an implicit connection used to balance conservation of energy across the motor by computing the residual of power\_in - power\_out.

#### Params motor power input : float

total required power input into motor (W)

current : float

current through motor (A)

voltage : float

voltage across motor (V)

## Unknowns I0 : float

motor No-load Current (A)

#### **apply\_nonlinear**(*params*, *unknowns*, *resids*)

#### **solve\_nonlinear**(*params*, *unknowns*, *resids*)

class hyperloop.Python.pod.drivetrain.electric\_motor.**MotorGroup** Bases: openmdao.core.group.Group

MotorGroup represents a BLDC motor in an OpenMDAO model which can calculate size, mass, and various performance characteristics of a BLDC motor based on input paramters

#### Params design\_power : float

desired design value for motor power (W)

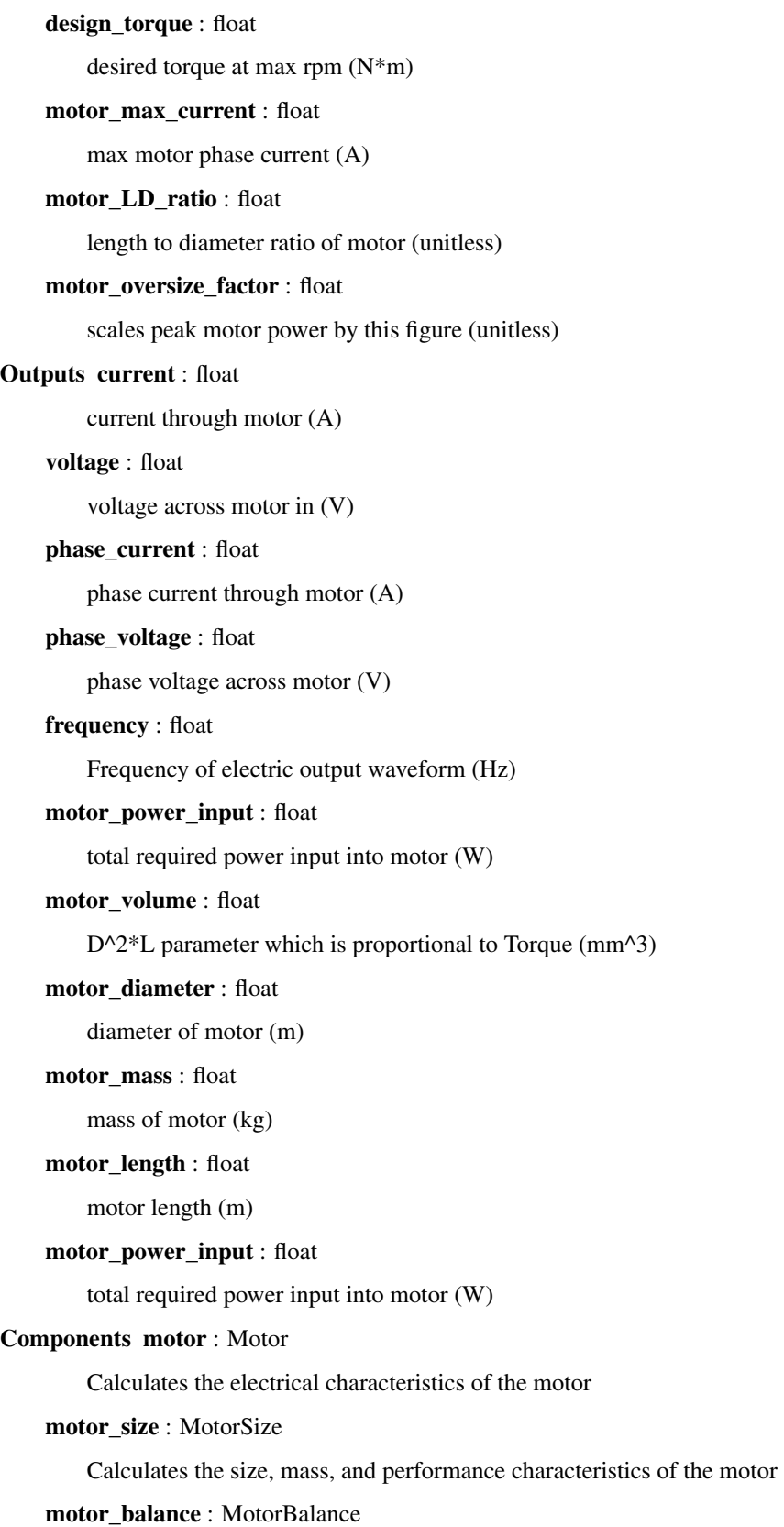

Calculates the residual in the conservation of energy equation between input power and total power used by the motor from mechanical output and additional losses

```
class hyperloop.Python.pod.drivetrain.electric_motor.MotorSize
    Bases: openmdao.core.component.Component
```
MotorSize models the size of a BLDC motor based on a set of input paramters using data from existing commerical BLDC motors and work done by (*[\[R10\]](#page-44-8)*)

#### Outputs motor\_volume : float

D^2\*L parameter which is proportional to Torque (mm^3)

### motor\_diameter : float

diameter of motor winding (m)

#### motor\_mass :float

mass of motor (kg)

#### motor\_length : float

length of motor (m)

## w\_base : float

base speed of motor (rad/s)

#### max\_torque : float

maximum possible torque for motor  $(N*m)$ 

## power\_iron\_loss : float

total power loss due to iron core (W)

#### power\_mech : float

mechanical power output of motor (W)

#### power\_windage\_loss : float

friction loss from motor operation (W)

#### winding resistance : float

total resistance of copper winding (ohm)

## w\_operating : float

operating speed of motor (rad/s)

### **References**

## *[\[R10\]](#page-44-8)*

**calculate\_copper\_loss**(*motor\_diameter*, *motor\_max\_current*, *n\_phases*)

Calculates the resistive losses in the copper winding of a BLDC motor operating at *motor\_max\_current* and *n\_phases* with dimension specified by *motor\_diameter*.

Returns float

the total resistive losses of the copper winding (W)

<span id="page-19-1"></span>**calculate\_iron\_loss**(*motor\_diameter*, *motor\_speed*, *motor\_length*, *core\_radius\_ratio*, *pole\_pairs*)

Calculates the iron core magnetic losses of a BLDC motor with dimensions given by *motor\_length* and *motor\_diameter* operating at speed *motor\_speed*.

Args motor\_diameter : float

diameter of motor winding (m)

speed : float

desired output shaft mechanical motor\_speed (RPM)

motor\_length : float

motor length (m)

core\_radius\_ratio : float

ratio of inner diameter to outer diameter of core (unitless)

#### Returns float

the total iron core losses of the motor (W)

#### **calculate\_windage\_loss**(*w\_operating*, *motor\_diameter*, *motor\_length*)

Calculates the windage or frictional losses of a BLDC motor with dimensions given by *motor\_length* and *motor\_diameter* operating at motor\_speed *w\_operating*.

## Args w\_operating : float

operating speed of motor (rad/s)

motor diameter : float

diameter of motor winding (m)

motor\_length : float

motor length (m)

#### Returns float

the total windage losses of the motor (W)

## **solve\_nonlinear**(*params*, *unknowns*, *resids*)

Runs the MotorSize component and sets its respective outputs to their calculated results in the unknowns *VecWrapper*.

Args params : *VecWrapper*

*VecWrapper* containing parameters

unknowns : *VecWrapper*

*VecWrapper* containing outputs and states

resids : *VecWrapper*

*VecWrapper* containing residuals

#### <span id="page-19-0"></span>hyperloop.Python.pod.drivetrain.inverter module

class hyperloop.Python.pod.drivetrain.inverter.**Inverter** Bases: openmdao.core.component.Component

The *Inverter* class represents a BLDC inverter in an OpenMDAO model

<span id="page-20-1"></span>The *Inverter* class models the efficiency loss across a typical BLDC inverter following the example from *[\[R11\]](#page-44-9)*.

#### Params inverter\_efficiency : float

power out / power in (W)

output\_voltage : float

amplitude of AC output voltage (A)

## output\_current : float

amplitude of AC output current (A)

## output\_frequency : float

frequency of AC output (Hz)

#### input\_voltage : float

amplitude of DC input voltage (V)

### Outputs input\_current : float

amplitude of DC input current (A)

input\_power : float

amplitude of DC input current (W)

## **References**

#### *[\[R11\]](#page-44-9)*

**solve\_nonlinear**(*params*, *unknowns*, *resids*) Runs the *Battery* component and sets its respective outputs to their calculated results

Args params : *VecWrapper*

*VecWrapper* containing parameters

unknowns : *VecWrapper*

*VecWrapper* containing outputs and states

resids : *VecWrapper*

*VecWrapper* containing residuals

output\_power = params['output\_voltage'] \* params[

'output\_current'] \* 3.0 \* np.sqrt(2.0 / 3.0)

## <span id="page-20-0"></span>Module contents

hyperloop.Python.pod.magnetic\_levitation package

Submodules

<span id="page-21-1"></span><span id="page-21-0"></span>hyperloop.Python.pod.magnetic\_levitation.breakpoint\_levitation module Current Levitation Code Outputs minimum mass and area of magnets needed for levitation at desired breakpoint velocity. Outputs Halbach array wavelength, track resistance, and inductance can be used to find drag force at any velocity using given pod weight.

class hyperloop.Python.pod.magnetic\_levitation.breakpoint\_levitation.**BreakPointDrag** Bases: openmdao.core.component.Component

Current Break Point Drag Calculation very rough. Needs refinement. Default parameters taken from Inductrack I. Calculates minimum drag given at set breakpoint velocity desired with given track parameters.

Params m\_pod : float

Mass of the hyperloop pod. Default value is 3000.

**b** res : float

Residual strength of the Neodynium Magnets. Default value is 1.48.

num\_mag\_hal : float

Number of Magnets per Halbach Array. Default value is 4

#### mag thk : float

Thickness of Magnet. Default value is 0.15.

g : float

Gravitational Acceleration. Default value is 9.81.

l\_pod : float

Length of the Hyperloop pod. Default value is 22.

## gamma : float

Percent factor used in Area. Default value is 1.

#### w\_mag : float

Width of magnet array. Default value is 3.

## spacing : float

Halbach Spacing Factor. Default value is 0.0.

## w\_strip : float

Width of conductive strip. Default value is .005.

## num\_sheets : float

Number of laminated sheets. Default value is 1.0.

#### delta c : float

Single layer thickness. Default value is .005.

#### strip\_c : float

Center strip spacing. Default value is .0105.

rc : float

Electric resistance. Default value is 1.713\*10\*\*-8.

## MU0 : float

Permeability of Free Space. Default value is  $4*pi*10^2-7$ .

<span id="page-22-0"></span>vel **b** : float Breakpoint velocity of the pod. Default value is 23. h lev : float Levitation height. Default value is .01. d\_pod : float Diameter of the pod. Default value is 1. track\_factor : float Factor to adjust track width. Default value is .75. Returns lam : float Wavelength of the Halbach Array. Default value is 0.0. track\_res : float Resistance of the track. Default value is 0.0 track ind : float Inductance of the track. Default value is 0.0. pod\_weight : float

Weight of the Pod. Default value is 0.0.

## **References**

[1] Friend, Paul. Magnetic Levitation Train Technology 1. Thesis. Bradley University, 2004. N.p.: n.p., n.d. Print.

**solve\_nonlinear**(*params*, *unknowns*, *resids*)

```
class hyperloop.Python.pod.magnetic_levitation.breakpoint_levitation.MagMass
    Bases: openmdao.core.component.Component
```
Current Magnet Mass Calculation very rough. Needs refinement. Default parameters taken from Inductrack I. Calculates minimum magnet mass needed at set breakpoint velocity desired with given track parameters.

Params m\_pod : float

Mass of the pod with no magnets. Default value is 3000.0 kg

mag\_thk : float

Thickness of Magnet. Default value is 0.15.

rho\_mag : float

Density of Magnet. Default value is 7500.

l\_pod : float

Length of the Hyperloop pod. Default value is 22.

#### gamma : float

Percent factor used in Area. Default value is 1.

d\_pod : float

Diameter of the pod. Default value is 1.

## <span id="page-23-1"></span>track factor : float

Factor to calculate track width. Default value is .75.

## w\_mag : float

Width of magnet array. Default value is 3.

#### cost\_per\_kg : flost

Cost of the magnets per kilogram. Default value is 44.

#### track\_factor : float

Factor to adjust track width. Default value is .75.

## Returns mag\_area : float

Total area of the magnetic array. Default value is 0.0

#### cost : float

Total cost of the magnets. Default value is 0.0.

#### total\_pod\_mass : float

Final mass of the pod with magnets. Default value is 0.0.

#### **Notes**

[1] Friend, Paul. Magnetic Levitation Train Technology 1. Thesis. Bradley University, 2004. N.p.: n.p., n.d. Print.

**solve\_nonlinear**(*params*, *unknowns*, *resids*)

#### <span id="page-23-0"></span>hyperloop.Python.pod.magnetic\_levitation.levitation\_group module

```
class hyperloop.Python.pod.magnetic_levitation.levitation_group.LevGroup
    Bases: openmdao.core.group.Group
```
The Levitation group represents a *Group* of the size of magnets required for levitation at breakpoint velocity, and the magnetic drag resulting from this levitation at a given speed. These values are computed in an OpenMDAO model.

Models the levitation parameters following previous work from *[\[R12\]](#page-44-10)*

#### Params m\_pod : float

mass of the pod (kg)

l\_pod : float

length of the pod (m)

## d\_pod : float

diameter of the pod (m)

#### vel **b** : float

desired breakpoint levitation speed (m/s)

## h\_lev : float

Levitation height. Default value is .01

vel : float

desired magnetic drag speed (m/s)

<span id="page-24-1"></span>Outputs mag\_drag : float

magnetic drag from levitation system (N)

total\_pod\_mass : float

total mass of the pod including magnets (kg)

#### Components Drag : BreakPointDrag

Represents the drag and magnetic parameters need for levitation at breakpoint speed.

Mass : MagMass

Represents the mass of magnets needed for levitation at breakpoint speed.

MDrag : MagDrag

Represents the magnetic drag acquired from levitation at a given speed.

#### **References**

## *[\[R12\]](#page-44-10)*

<span id="page-24-0"></span>hyperloop.Python.pod.magnetic\_levitation.magnetic\_drag module Magnetic Drag Calculation. Default track and magnet parameters taken from breakpointlev.py. Calculates Magnetic Drag at set velocity desired with given parameters.

class hyperloop.Python.pod.magnetic\_levitation.magnetic\_drag.**MagDrag** Bases: openmdao.core.component.Component

Params vel : float

Desired velocity of the pod. Default value is 350.

track\_res : float

Resistance of the track. Default value is 3.14e-4.

track\_ind : float

Inductance of the track. Default value is 3.59e-6.

## pod\_weight : float

Weight of the Pod. Default value is 29430.0.

lam : float

Wavelength of the Halbach Array. Default value is 0.125658.

## Returns omega : float

Frequency of Induced current at chosen velocity. Default value is 0.0.

#### mag\_drag\_lev : float

Magnetic Drag Force from Levitation. Default value is 0.0.

#### mag\_drag\_prop : float

Magnetic Drag Force from Propulsion (TBD). Default value is 0.0.

mag drag : float

Total Magnetic Drag Force. Default value is 0.0.

## <span id="page-25-2"></span>**Notes**

[1] Friend, Paul. Magnetic Levitation Train Technology 1. Thesis. Bradley University, 2004. N.p.: n.p., n.d. Print.

**solve\_nonlinear**(*params*, *unknowns*, *resids*)

## <span id="page-25-0"></span>Module contents

## Submodules

#### <span id="page-25-1"></span>hyperloop.Python.pod.pod\_geometry module

```
class hyperloop.Python.pod.pod_geometry.PodGeometry
    Bases: openmdao.core.component.Component
```
#### Params **A\_payload** : float

Cross sectional area of passenger compartment. Default value is 2.72

## gam : float

Ratio of specific heats. Default value is 1.4

R : float

Ideal gas constant. Default valut is 287 J/(m\*K).

## p\_tunnel : float

Pressure of air in tube. Default value is 850 Pa. Value will come from vacuum component

M\_pod : float

pod Mach number. Default value is .8. value will be set by user

A  $p$  : float

Cross sectional area of passenger compartment. Default value is 2.72 m\*\*2

## L\_comp : float

length of the compressor. Default value is 1.0 m.

L\_bat : float

length of battery. Default value is 1.0 m.

## L\_inverter : float

length of inverter. Default value is 1.0 m.

L trans : float

length of transformer. Default value is 1.0 m

L\_p : float

length of passenger compartment. Default value is 11.2 m

L\_conv : float

length of the converging section of the nozzle. Default value is .3 m L\_div : float length of the diverging section of the nozzle. Default value is 1.5 m L\_motor : float length of the motor. Default value is 1.0 m p\_duct : float Static pressure in the duct. Default value is 6800.0 Pa p\_passenger : float Static pressure in passenger section. Default value is 101.3e3 Pa rho\_pod : float Density of pod material. Default value is 2700.0 kg/m\*\*3 n\_passengers : float Number of passengers per pod. Default value is 28 SF : float

Structural safety factor. Default value is 1.5

## Su : float

Ultimate strength of pod material. Default value is 50.0e6 Pa

## A\_duct : float

Area of flow duct within pod. Default value is .3 m\*\*2

## dl\_passenger : float

Length of passenger compartment per passenger row. Default value is .8 m.

g : float

gravitational acceleration. Default value is 9.81 m/s\*\*2

#### Returns A\_pod : float

Cross sectional area of pod.

## D\_pod : float

Diameter of pod

S : float

Platform area of the pod

## L\_pod : float

Length of Pod

#### t\_passenger : float

thickness of structure in passenger section.

## t\_pod : float

thickness of outer pod section.

BF : float

Pod blockage factor.

<span id="page-27-1"></span>beta : float

Duct blockage factor.

#### **Notes**

Computes to corss sectional area, length, and planform area of the pod based on the sizes of internal components and the necessary duct area within the pod based on compressor peformance. Assumes isentropic compression and a compressor exit mach number of .3. Also calculate blockage factors based on pressurized cylinder equations.

solve nonlinear  $(p, u, r)$ 

## hyperloop.Python.pod.pod\_group module

<span id="page-27-0"></span>hyperloop.Python.pod.pod\_mach module Estimates tube diameter, inlet diameter, and compressor power Will optimize some sort of cost function based on pod mach number Many parameters are currently taken from hyperloop alpha, pod sizing analysis

class hyperloop.Python.pod.pod\_mach.**PodMach** Bases: openmdao.core.component.Component

#### Params gam : float

Ratio of specific heats. Default value is 1.4

R : float

Ideal gas constant. Default valut is 287 J/(m\*K).

A\_pod : float

cross sectional area of the pod. Default value is 1.4 m\*\*2. Value will be taken from pod geometry module

#### comp\_inlet\_area : float

Inlet area of compressor. (m\*\*2)

L : float

Pod length. Default value is 22 m. Value will be taken from pod geometry module

prc : float

Pressure ratio across compressor inlet and outlet. Default value is 12.5. Value will be taken from NPSS

p\_tube : float

Pressure of air in tube. Default value is 850 Pa. Value will come from vacuum component

### T\_ambient : float

Tunnel ambient temperature. Default value is 298 K.

#### mu : float

Fluid dynamic viscosity. Default value is 1.846e-5 kg/(m\*s)

## <span id="page-28-1"></span>M duct : float

Maximum Mach number allowed in the duct. Default value is .95

M diff : float

Maximum Mach number allowed at compressor inlet. Default valu is .6

cp : float

Specific heat of fluid. Default value is 1009 J/(kg\*K)

M\_pod : float

pod Mach number. Default value is .8

### Returns A\_tube : float

will return optimal tunnel area based on pod Mach number

pwr\_comp : float

will return the power that needs to be delivered to the flow by the compressor. Does not account for compressor efficiency

A\_bypass : float

will return area of that the flow must go through to bypass pod

A\_inlet : float

returns area of the inlet necessary to slow the flow down to M\_diffuser

A\_duct\_eff : float

returns effective duct area which accounts for displacement boundary layer thickness approximation

A\_diff : float

returns area of diffuser outlet

Re : float

returns free stream Reynolds number

## **Notes**

Uses isentropic mach-area relationships to determine the cross sectional area of the tube to prevent choking and super sonic flow. Takes pod mach number and tunnel pressure from user, then takes pod area and bloackage factor from geometry.s

**solve\_nonlinear**(*params*, *unknowns*, *resids*)

#### <span id="page-28-0"></span>hyperloop.Python.pod.pod\_mass module

class hyperloop.Python.pod.pod\_mass.**PodMass** Bases: openmdao.core.component.Component

#### The PodMass Component sums all the mass to find the total mass of the pod

mag\_mass [float] Mass of permanent magnets. (kg)

podgeo\_d [float] Diameter of pod. (m)

al rho [float] Density of the aluminium (kg/m<sup>\*\*</sup>3)

<span id="page-29-4"></span>**motor** mass [float] Mass of motor  $(kg)$ battery\_mass [float] Mass of battery. (kg) comp\_mass [float] Mass of Compressor. (kg) pod\_len [float] Length of pod. (m) comp\_inletArea [float] Area of compressor (m\*\*2) BF [float] Blockage factor (unitless) n\_passengers [float] Number of passengers m\_per\_passenger [float] mass per passenger (kg) pod\_mass [float] Pod Mass (kg)

**solve\_nonlinear**(*params*, *unknowns*, *resids*)

<span id="page-29-0"></span>Module contents

#### **hyperloop.Python.tools package**

## Submodules

#### <span id="page-29-2"></span>hyperloop.Python.tools.io\_helper module

class hyperloop.Python.tools.io\_helper.**InputHelper**(*file\_name*) Bases: object

**get\_config**(*member*)

#### <span id="page-29-1"></span>Module contents

**hyperloop.Python.tube package**

## Submodules

<span id="page-29-3"></span>hyperloop.Python.tube.propulsion\_mechanics module Estimate power requirements for prouplsion sections Many parameters are currently taken from hyperloop alpha Can currently be used for LSM or LIM systems

class hyperloop.Python.tube.propulsion\_mechanics.**PropulsionMechanics** Bases: openmdao.core.component.Component

## Params p\_tube : float

Pressure of air in tube. Default value is 100 Pa. Value will come from vacuum component

R : float

Ideal gas constant. Default valut is 287 J/(m\*K).

T\_ambient : float

Tunnel ambient temperature. Default value is 298 K.

#### <span id="page-30-0"></span>g : float

Gravitational acceleration. Default value is 9.81 m/s\*\*2

vf : float

Top pod speed after boosting section. Default value is 335 m/s. Value will be taken from aero module

vo : float

Speed of pod when it enters boosting section. Default value is 324 m/s.

m\_pod : float

total mass of pod. Default value is 3100 kg. Value will come from weight component

eta : float

Efficiency of propulsion system. Default value is .8. value will come from propulsion module.

Cd : float

Drag coefficient of pod. Default value is .2. More accurate results will come from CFD

S : float

Reference area of the pod. Default value is 1.4 m\*\*2. Value will be pulled from geometry module

D\_mag : float

Drag force from magnetic levitation in N. Default value is 150 N. Value will come from levitation analysis

#### nozzle\_thrust : float

Thrust produced by pod compressed air. Default value 21473.92 N. Will pull value from flow\_path.py

## ram\_drag : float

Drag produced by inlet ram pressure. Default value is 7237.6

## Returns pwr\_req : float

Computes power required by accelerating segment

#### **Notes**

Calculate power required to accelerate pod in one boosting section assuming linear acceleration of 1g

#### **solve\_nonlinear**(*params*, *unknowns*, *resids*)

Evaluate function Preq =  $(1/\text{eta})^*(mg^*(1+\text{sin}(\text{theta}))^*(vf-vo)+(1/6)^*(Cd^*rho^*S^*(vf^*\mathcal{A}))^2)$ vo^3))+D\_mag\*(vf-v0)) Can be optimized in the future. Friction and magnetic drag are neglected for now.

#### hyperloop.Python.tube.steady\_state\_vacuum module

#### <span id="page-31-2"></span><span id="page-31-0"></span>hyperloop.Python.tube.submerged\_tube module

class hyperloop.Python.tube.submerged\_tube.**SubmergedTube** Bases: openmdao.core.component.Component

## Params p\_tube : float

Tube pressure. Default valut is 850 Pa

A tube : float

Cross sectional area of tube. Default valut is  $30 \text{ m}^{**}2$ 

Su : float

Ultimate strength pf tube material. Default valut is 400.0e6 Pa

SF : float

Tube safety factor. Default valut is 5.0

## rho\_water : float

Density of sea water. Default value is 1025.0e3 kg/m\*\*3

#### depth : float

Depth of the tube. Default value is 10.0m

## g : float

Gravitational acceleration. Default value is 9.81 m/s\*\*2

Pa : float

Ambient pressure at sea level. Default value is 101.3e3 Pa

#### unit\_cost\_tube : float

Cost of tube materials per unit mass. Default value is .3307 USD/kg

#### Returns t : float

Returns tube thickness in m

## dF\_buoyancy : float

Returns buoyant force on tube per unit length in N/m

## material cost : float

Returns material cost of tube per unit length in USD/m

m prime : float

Returns mass of tube per unit length in kg/m

### $\texttt{solve\_nonlinear}(p, u, r)$

 $t = (p*r)/(Su/SF); p = pa + rho*g*h; F_buoyant/L = rho*A_tube*g$ 

#### <span id="page-31-1"></span>hyperloop.Python.tube.tube\_and\_pylon module

class hyperloop.Python.tube.tube\_and\_pylon.**TubeAndPylon** Bases: openmdao.core.component.Component

Params tube area : float

Inner tube radius. Default is 3.8013 m\*\*2

rho\_tube : float

Density of tube material. Default is 7820 kg/m\*\*3

E\_tube : float

Young's modulus of tube material. Default value is 200e9 Pa

v\_tube : float

Poisson's ratio of tube material. Default value is .3

#### Su\_tube : float

Ultimate strength of tube material. Default value is 152e6 Pa

sf : float

Tube safety factor. Default value is 1.5

g : float

Gravitational acceleration. Default value is 9.81 m/s\*\*2

#### unit\_cost\_tube : float

Cost of tube material per unit mass. Default value is .33 USD/kg

p\_tunnel : float

Pressure of air in tube. Default value is 850 Pa. Value will come from vacuum component

#### p\_ambient : float

Pressure of atmosphere. Default value is 101.3e3 Pa.

## alpha\_tube : float

Coefficient of thermal expansion of tube material. Default value is 0.0

## dT\_tube : float

Difference in tunnel temperature as compared ot a reference temperature. Default value is 0.0

## m\_pod : float

total mass of pod. Default value is 3100 kg. Value will come from weight component

r : float

Radius of tube. Default value is 1.1 m. Value will come from aero module

t : float

Thickness of the tube. Default value is 50 mm. Value is optimized in problem driver.

## rho\_pylon : float

Density of pylon material. Default value is 2400 kg/m\*\*3

E\_pylon : float

Young's modulus of pylon material. Default value is 41e9 Pa

## v\_pylon : float

Poisson's ratio of pylon material. Default value is .2

## Su\_pylon : float

Ultimate strength of pylon material. Default value is 40e6 Pa

#### <span id="page-33-0"></span>unit\_cost\_pylon : float

Cost of pylon material per unit mass. Default value is .05 USD/kg

## h : float

Height of each pylon. Default value is 10 m.

### r\_pylon : float

Radius of each pylon. Default value is 1 m. Value will be optimized in problem driver

## vac\_weight : float

Total weight of vacuums. Default value is 1500.0 kg. Value will come from vacuum component

#### Returns m\_pylon : float

mass of individual pylon in kg/pylon

## m\_prime: float

Calculates mass per unit length of tube in kg/m

#### von mises : float

Von Mises stress in the tube in Pa

#### total\_material\_cost : float

returns total cost of tube and pylon materials per unit distance in USD/m

### R : float

Returns vertical component of force on each pylon in N

#### delta : float

Maximum deflection of tube between pylons in m

dx : float

outputs distance in between pylons in m

#### t\_crit :

Minimum tube thickness to satisfy vacuum tube buckling condition in m

## **Notes**

[1] USA. NASA. Buckling of Thin-Walled Circular Cylinders. N.p.: n.p., n.d. Web. 13 June 2016.

#### **solve\_nonlinear**(*params*, *unknowns*, *resids*)

total material cost =  $(\frac{C}{A})$  (\$/kg\_pylon)\*m\_pylon)\*m\_pylon<sup>\*</sup>(1/dx) m\_prime = mass of tunnel per unit length = rho\_tube\*pi\*((r+t)^2-r^2) m\_pylon = mass of single pylon = rho\_pylon\*pi\*(r\_pylon^2)\*h

Constraint equations derived from yield on buckling conditions

## hyperloop.Python.tube.tube\_group module

#### <span id="page-34-1"></span><span id="page-34-0"></span>hyperloop.Python.tube.tube\_power module

class hyperloop.Python.tube.tube\_power.**TubePower** Bases: openmdao.core.component.Component

Computes the total power requirement for all tube components: Vacuum, TubeAndPylon, PropulsionMechanics

#### Params vac power : float

Power requirement to run vacuum pumps (kW)

vac\_energy : float

Energy requirement to run vacuum pumps for 1 day (kJ)

#### prop\_power : float

Power required to accelerate pod to 1G once (W)

## num\_thrust : float

Number of propulsion thrusts required for trip (unitless)

#### time\_thrust : float

Time required to accelerate pod to 1G (s)

## tube\_temp : float

Tube temperature (K)

## elec\_price : float

Cost of electricity per kiloWatt-hour (USD/(kW\*h))

### Outputs tot\_power : float

Total power requirement for tube components (kW)

tot\_energy : float

Total energy requirement for tube components (kJ)

cost\_pwr : float

Cost for tube power requirements (USD)

## **Notes**

The national average for electricity runs \$.13 cents per kilowatt hour. Power requirement to cool the tube is not currently calculated in this component. Params to calculate that power in the future are commented out for the meantime.

#### **References**

[1] Laughlin, Robert B., Prof. "Energy Information Administration - Electricity Price." EIA. Stanford Univer-sity, 30 Dec. 2008. Web. 24 June 2016. [<http://large.stanford.edu/publications/power/references/voltprice/>](http://large.stanford.edu/publications/power/references/voltprice/) Umrath, Walter, Dr. Fundamentals of Vacuum Technology. N.p.: Oerlikon Leybold Vacuum, n.d. Print.

TODO: add in calculations for refrigeration power requirement?

**solve\_nonlinear**(*params*, *unknowns*, *resids*)

<span id="page-35-1"></span><span id="page-35-0"></span>hyperloop.Python.tube.tube vacuum module Current calculation to determine total number of vacuum pumps needed and their respective cost per year. The National average for Electricity runs \$.13 cents per kilowatt hour.

## class hyperloop.Python.tube.tube\_vacuum.**Vacuum**

Bases: openmdao.core.component.Component

#### Params pressure\_initial : float

initial Pressure before the pump down . Default value is 760.2.

#### pressure\_final : float

Desired pressure within tube. Default value is 7.0.

#### speed : float

Pumping speed. Default value is 163333.3.

## tube area : float

Area of the tube. Default value is 5.0.

#### tube length : float

Length of the tube. Default value is 5000.0.

## pwr : float

Motor rating. Default value is 18.5.

## electricity\_price : float

Cost of electricity per kilowatt hour. Default value is 0.13.

## time\_down : float

Desired pump down time. Default value is 300.0.

#### gamma : float

Operational percentage of the pump per day. Default value is 0.8.

## pump\_weight : float

Weight of one pump. Default value is 715.0.

#### Returns number\_pumps : float

Number of pumps. Default value is 1.0.

#### cost\_annual : float

Total cost of pumps. The cost of purchasing the pumps and running them per year in USD.

#### weight\_tot: float

Total weight of the pumps throughout the track in kg.

## pwr\_tot: float

Total power of the pumps in kW.

#### energy\_tot: float

Total energy consumed by the pumps in one day in kJ.

## <span id="page-36-3"></span>**References**

[1] Laughlin, Robert B., Prof. "Energy Information Administration - Electricity Price." EIA. Stanford Univer-sity, 30 Dec. 2008. Web. 24 June 2016. [<http://large.stanford.edu/publications/power/references/voltprice/>](http://large.stanford.edu/publications/power/references/voltprice/) Umrath, Walter, Dr. Fundamentals of Vacuum Technology. N.p.: Oerlikon Leybold Vacuum, n.d. Print.

**solve\_nonlinear**(*params*, *unknowns*, *resids*)

#### hyperloop.Python.tube.tube\_wall\_temp module

hyperloop.Python.tube.tunnel\_cost module

<span id="page-36-2"></span>Module contents

## **Submodules**

## <span id="page-36-1"></span>**hyperloop.Python.LIM module**

Model for a Single Sided Linear Induction Motor(SLIM), using Circuit Model.

Evaluates thrust generated by a single, single sided linear induction motor using the simplified circuit model. Inspired from the paper: DESIGN OF A SINGLE SIDED LINEAR INDUCTION MOTOR(SLIM) USING A USER INTERACTIVE COMPUTER PROGRAM

#### class hyperloop.Python.LIM.**Thrust**

Bases: openmdao.core.component.Component

#### **acceleration**(*P1*, *c\_time*, *mass*)

Sub-module used to calculate acceleration using following eq. acceleration =  $(P1 / (2 * mass * c_time))$ <sup>0.5</sup>

#### **omega** $(f, L)$

Sub-module used to calculate omega using following eq. omega =  $2 \cdot \pi \cdot x - 1$ 

**phase\_angle\_calc**(*f*, *L*, *R1*)

Sub-module used to calculate phase angle using following eq. phi =  $arctan((2*pi*f*L)/R1)$ 

**reactance** of inductor  $(f, L)$ 

Sub-module used to calculate reactance of inductor using following eq. slip =  $2*pi*f*L$ 

**slip\_ratio**(*V\_s*, *V\_r*)

Sub-module used to calculate slip ratio using following eq. slip =  $(V_s - V_r)/V_s$ 

**solve\_nonlinear**(*params*, *unknowns*, *resids*)

#### <span id="page-36-0"></span>**hyperloop.Python.angular\_velocity321 module**

```
class hyperloop.Python.angular_velocity321.AngularVelocity321
    Bases: openmdao.core.component.Component
```
#### Params Yaw : float

Yaw angle (3-axis rotation) of body frame with respect to the inertial NED frame. Default value is 0.0 rad

Pitch : float

<span id="page-37-0"></span>Pitch angle (2-axis rotation) of body fram with respect to the inertial NED frame. Default value is 0.0 rad

#### Roll : float

Roll angle (1-axis rotation) of body fram with respect to the inertial NED frame. Default value is 0.0 rad

## Yaw rate : float

Yaw rate of pod body frame. Default value is .01 rad/s

Pitch rate : float

Pitch rate of pod body frame. Default value is .01 rad/s

#### Roll rate : float

Roll rate of pod body frame. Default value is 0.0 rad/s

## Returns Angular velocity : float

Returns the body fame angular velocity of the pod in rad/s

## **Notes**

Evaluates the body frame angular velocity from 321 Euler angles and their derivatives Units are in radians and radians/s

## $solve\_nonlinear(p, u, r)$

#### Params Yaw : float

Yaw angle (3-axis rotation) of body frame with respect to the inertial NED frame. Default value is 0.0 rad

#### Pitch : float

Pitch angle (2-axis rotation) of body fram with respect to the inertial NED frame. Default value is 0.0 rad

## Roll : float

Roll angle (1-axis rotation) of body fram with respect to the inertial NED frame. Default value is 0.0 rad

#### Yaw rate: float

Yaw rate of pod body frame. Default value is .01 rad/s

## Pitch rate : float

Pitch rate of pod body frame. Default value is .01 rad/s

## Roll rate : float

Roll rate of pod body frame. Default value is 0.0 rad/s

## Returns Angular velocity : float

Returns the body fame angular velocity of the pod in rad/s

#### <span id="page-38-1"></span>**Notes**

omega =  $\lceil \frac{s(\psi)}{\psi} \cdot \frac{s(\psi)}{s(\psi)} \cdot \frac{0}{s(\psi)} \cdot \frac{c(\psi)}{s(\psi)} \cdot \frac{s(\psi)}{s(\psi)} \cdot \frac{0}{s(\psi)} \cdot \frac{c(\psi)}{s(\psi)} \cdot \frac{0}{s(\psi)} \cdot \frac{1}{s(\psi)} \cdot \frac{1}{s(\psi)} \cdot \frac{c(\psi)}{s(\psi)} \cdot \frac{1}{s(\psi)} \cdot \frac{1}{s(\psi)} \cdot \frac{1}{s(\psi)} \cdot \frac{1}{s(\psi)} \cdot \frac{1}{s(\psi)} \cdot \frac{1}{s(\psi)} \cdot \frac{1}{s(\psi)}$ 

## <span id="page-38-0"></span>**hyperloop.Python.boundary\_layer\_sensitivity module**

class hyperloop.Python.boundary\_layer\_sensitivity.**BoundaryLayerSensitivity** Bases: openmdao.core.component.Component

#### Params gam : float

Ratio of specific heats. Default value is 1.4

R : float

Ideal gas constant. Default valut is 287 J/(m\*K).

#### A\_pod : float

cross sectional area of the pod. Default value is 1.4 m\*\*2. Value will be taken from pod geometry module

## comp\_inlet\_area : float

Inlet area of compressor. (m\*\*2)

L : float

Pod length. Default value is 22 m. Value will be taken from pod geometry module

### prc : float

Pressure ratio across compressor inlet and outlet. Default value is 12.5. Value will be taken from NPSS

## p\_tube : float

Pressure of air in tube. Default value is 850 Pa. Value will come from vacuum component

## T\_ambient : float

Tunnel ambient temperature. Default value is 298 K.

mu : float

Fluid dynamic viscosity. Default value is 1.846e-5 kg/(m\*s)

M\_duct : float

Maximum Mach number allowed in the duct. Default value is .95

M\_diff : float

Maximum Mach number allowed at compressor inlet. Default valu is .6

cp : float

Specific heat of fluid. Default value is 1009 J/(kg\*K)

## M\_pod : float

pod Mach number. Default value is .8

length\_calc : bool

True calculates boundary layer thickness. False takes boundary layer thickness as an input. Default value is false.

#### <span id="page-39-1"></span>Returns A\_tube : float

will return optimal tunnel area based on pod Mach number

pwr\_comp : float

will return the power that needs to be delivered to the flow by the compressor. Does not account for compressor efficiency

A\_bypass : float

will return area of that the flow must go through to bypass pod

A\_inlet : float

returns area of the inlet necessary to slow the flow down to M\_diffuser

A duct eff : float

returns effective duct area which accounts for displacement boundary layer thickness approximation

A diff : float

returns area of diffuser outlet

Re : float

returns free stream Reynolds number

## **Notes**

Component is not a part of the system model, but is instead intended to analyze the sensitivity of tube area to the bounday layer thickness over the pod. Can be made to calculatee based on Reynolds number accourding to flat plate assumption or to vary boundary layer to account for boundary layer suction or some other version of flow control.

**solve\_nonlinear**(*params*, *unknowns*, *resids*)

#### **hyperloop.Python.sample\_mission module**

#### <span id="page-39-0"></span>**hyperloop.Python.ticket\_cost module**

class hyperloop.Python.ticket\_cost.**TicketCost** Bases: openmdao.core.component.Component

### Params length\_cost : float

Cost of materials per unit length. Default value is 2.437e6 USD/km

#### pod\_cost : float

Cost per individual pod. Default value is 1.0e6 USD.

#### capital\_cost : float

Estimate of overhead capital cost. Default value is 1.0e10 USD.

#### energy\_cost : float

Cost of electricity. Default value is .13 USD/kWh

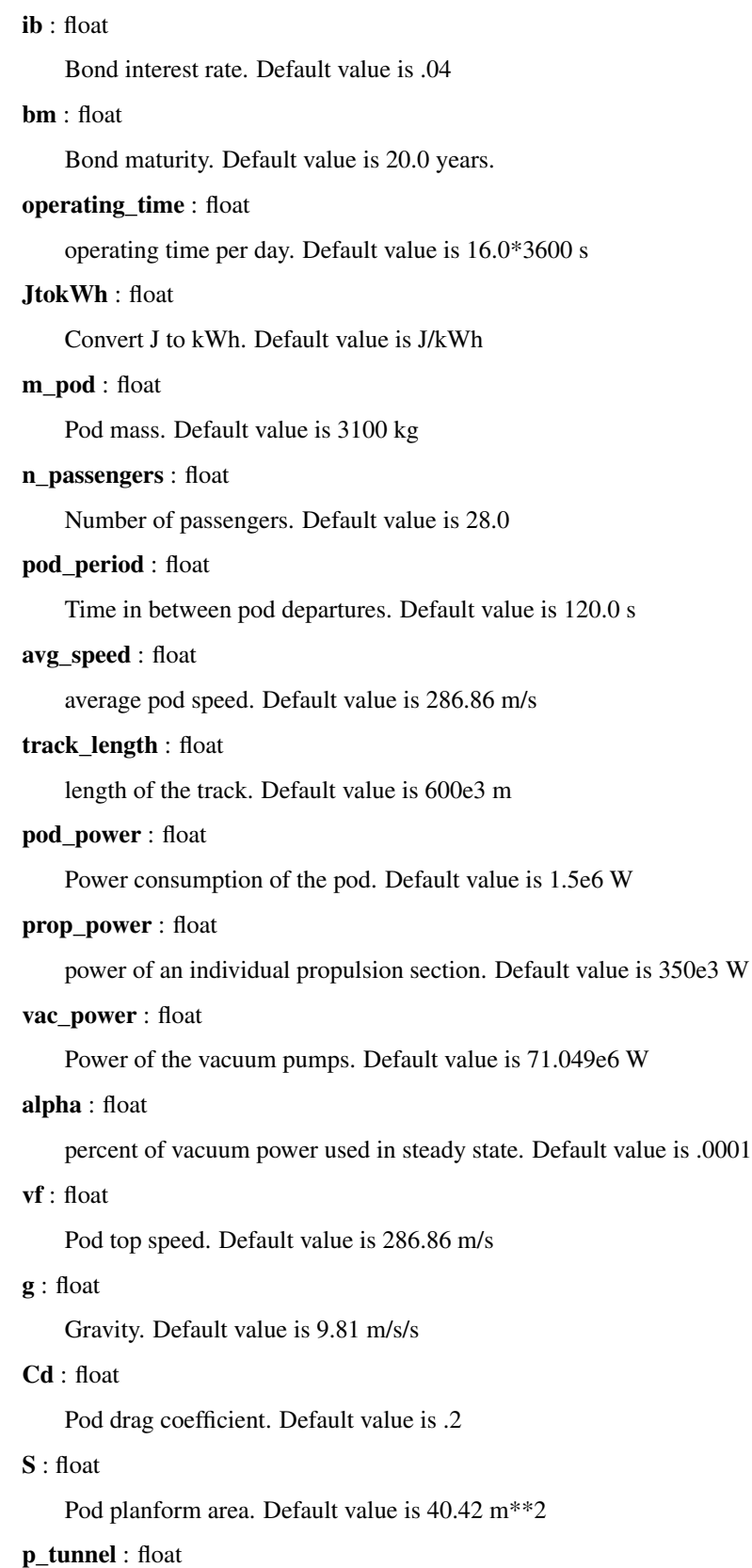

Tunnel pressure. Default value is 850.0 Pa

<span id="page-41-2"></span>T\_tunnel : float Tunnel temperature. Default value is 320 K R : float Ideal gas constant. Default value is 287 J/kg/K eta : float Efficiency of propulsion system D\_mag : float Magnetic drag. Default value is (9.81\*3100.0)/200.0 N thrust\_time : float Time spent during a propulsive section. Default value is 1.5 s prop\_period : float distance between pripulsion sections. Defualt value is 25.0e3 km Returns ticket\_cost : float cost of individual ticket. Default value is 0.0 USD prop\_energy\_cost : float cost of energy used by propulsion section per year. Default value is 0.0 USD

## **Notes**

This Component takes into account various cost figures from the system model and combines them to estimate tickt cost per passenger.

 $\text{solve\_nonlinear}(p, u, r)$ 

**hyperloop.Python.tube\_and\_pod module**

<span id="page-41-1"></span>**Module contents**

## <span id="page-41-0"></span>**1.2 Module contents**

**CHAPTER 2**

**Indices and tables**

- <span id="page-42-0"></span>• genindex
- modindex
- search

## Bibliography

- <span id="page-44-0"></span>[R1] Michael Tong Correlation used.
- [R2] NASA-Glenn NPSS compressor cycle model.
- <span id="page-44-1"></span>[R3] Michael Tong Correlation used.
- <span id="page-44-2"></span>[R4] NASA-Glenn NPSS compressor cycle model.
- <span id="page-44-3"></span>[R5] Gladin, Ali, Collins, "Conceptual Modeling of Electric and Hybrid-Electric Propulsion for UAS Applications" Georgia Tech, 2015
- <span id="page-44-4"></span>[R6] 4. (a) Mavris, "Subsonic Ultra Green Aircraft Research - Phase II," NASA Langley Research Center, 2014
- <span id="page-44-6"></span><span id="page-44-5"></span>[R7] eciaauthorized.com/search/HHR650D
- [R8] Gladin, Ali, Collins, "Conceptual Modeling of Electric and Hybrid-Electric Propulsion for UAS Applications" Georgia Tech, 2015
- <span id="page-44-7"></span>[R9] "J. Gladin, K. Ali, K. Collins, "Conceptual Modeling of Electric and Hybrid-Electric Propulsion for UAS Applications," Georgia Tech, 2015.
- <span id="page-44-8"></span>[R10] "J. Gladin, K. Ali, K. Collins, "Conceptual Modeling of Electric and Hybrid-Electric Propulsion for UAS Applications," Georgia Tech, 2015.
- <span id="page-44-9"></span>[R11] Gladin, Ali, Collins, "Conceptual Modeling of Electric and Hybrid-Electric Propulsion for UAS Applications" Georgia Tech, 2015
- <span id="page-44-10"></span>[R12] Friend, Paul. Magnetic Levitation Train Technology 1. Thesis. Bradley University, 2004. N.p.: n.p., n.d. Print.

```
h
hyperloop, 38
hyperloop.Aero, 3
hyperloop.Hardware, 3
hyperloop.Meshing, 3
hyperloop.Python, 38
hyperloop.Python.angular_velocity321,
       33
hyperloop.Python.boundary_layer_sensitiv\frac{h}{V}33
      35
hyperloop.Python.LIM, 33
hyperloop.Python.mission, 6
n<br>yperloop.Python.mission.body_frame_acceleration,
       3
hyperloop.Python.mission.mission_drag,
       4
hyperloop.Python.mission.mission_thrust,
hyperloop.Python.tube.tube_vacuum, 32
      4
hyperloop.Python.pod, 26
hyperloop.Python.pod.cycle, 8
hyperloop.Python.pod.cycle.comp_len, 6
hyperloop.Python.pod.cycle.compressor_mass,
       7
hyperloop.Python.pod.cycle.flow_path_inputs,
       8
hyperloop.Python.pod.drivetrain, 17
hyperloop.Python.pod.drivetrain.battery,
       9
hyperloop.Python.pod.drivetrain.drivetrain,
       10
hyperloop.Python.pod.drivetrain.electric_motor,
       12
hyperloop.Python.pod.drivetrain.inverter,
       16
hyperloop.Python.pod.magnetic_levitation,
       22hyperloop.Python.pod.magnetic_levitation.breakpoint_levitation,
       18
hyperloop.Python.pod.magnetic_levitation.levitation_group,
       20
                                         hyperloop.Python.pod.magnetic_levitation.magnetic o
                                                 21
                                         hyperloop.Python.pod.pod_geometry, 22
                                         hyperloop.Python.pod.pod_mach, 24
                                         hyperloop.Python.pod.pod_mass, 25
                                         hyperloop.Python.ticket_cost, 36
                                         hyperloop.Python.tools, 26
                                         hyperloop.Python.tools.io_helper, 26
                                         hyperloop.Python.tube.propulsion_mechanics,
                                                 26
                                         hyperloop.Python.tube.submerged_tube,
                                         hyperloop.Python.tube.tube_and_pylon,
                                                 28
                                         hyperloop.Python.tube.tube_power, 31
```
## A

- [33](#page-36-3)
- AngularVelocity321 (class in hyper-loop.Python.angular\_velocity321), [33](#page-36-3)
- apply\_nonlinear() (hyperloop.Python.pod.drivetrain.electric\_motor.MotorBalancenfig() (hyperloop.Python.tools.io\_helper.InputHelper method), [13](#page-16-0) G method), [26](#page-29-4)

## B

- Battery (class in hyperloop.Python.pod.drivetrain.battery), [9](#page-12-1) BodyFrameAcceleration (class in hyper-
- loop.Python.mission.body\_frame\_acceleration), [3](#page-6-6)
- BoundaryLayerSensitivity (class in hyperloop.Python.boundary\_layer\_sensitivity), [35](#page-38-1)
- BreakPointDrag (class in hyper-loop.Python.pod.magnetic\_levitation.breakpoint\_levitationp.python.mission (module), [6](#page-9-2) [18](#page-21-1)

## C

- calculate copper loss() (hyperloop.Python.pod.drivetrain.electric\_motor.Motor method), [15](#page-18-0)
- calculate\_iron\_loss() (hyperloop.Python.pod.drivetrain.electric\_motor.MotorSize<br>
hyperloop.Python.pod.cycle.compressor\_mass (module), method), [15](#page-18-0) hyperloop.Python.pod.cycle.comp\_len (module), [6](#page-9-2)
- calculate\_windage\_loss() (hyperloop.Python.pod.drivetrain.electric\_motor.MotorSize method), [16](#page-19-1)
- CompressorLen (class in hyperloop.Python.pod.cycle.comp\_len), [6](#page-9-2)
- CompressorMass (class in hyperloop.Python.pod.cycle.compressor\_mass), [7](#page-10-1)

## D

Drivetrain (class in hyperloop.Python.pod.drivetrain.drivetrain), [10](#page-13-1)

## F

acceleration() (hyperloop.Python.LIM.Thrust method), FlowPathInputs (class in hyperloop.Python.pod.cycle.flow\_path\_inputs),

[8](#page-11-2)

## H

hyperloop (module), [38](#page-41-2) hyperloop.Aero (module), [3](#page-6-6) hyperloop.Hardware (module), [3](#page-6-6) hyperloop.Meshing (module), [3](#page-6-6) hyperloop.Python (module), [38](#page-41-2) hyperloop.Python.angular\_velocity321 (module), [33](#page-36-3) hyperloop.Python.boundary\_layer\_sensitivity (module), [35](#page-38-1) hyperloop.Python.LIM (module), [33](#page-36-3) hyperloop.Python.mission.body\_frame\_acceleration (module), [3](#page-6-6) hyperloop.Python.mission.mission\_drag (module), [4](#page-7-2) hyperloop.Python.mission.mission\_thrust (module), [4](#page-7-2)  $\frac{\text{Size}}{\text{Hyperloop}}$ . Python.pod (module), [26](#page-29-4) hyperloop.Python.pod.cycle (module), [8](#page-11-2) [7](#page-10-1) hyperloop.Python.pod.cycle.flow path inputs (module), [8](#page-11-2) hyperloop.Python.pod.drivetrain (module), [17](#page-20-1) hyperloop.Python.pod.drivetrain.battery (module), [9](#page-12-1)

hyperloop.Python.pod.drivetrain.drivetrain (module), [10](#page-13-1) hyperloop.Python.pod.drivetrain.electric\_motor (mod-

- ule), [12](#page-15-1)
- hyperloop.Python.pod.drivetrain.inverter (module), [16](#page-19-1) hyperloop.Python.pod.magnetic\_levitation (module), [22](#page-25-2) hyperloop.Python.pod.magnetic\_levitation.breakpoint\_levitation (module), [18](#page-21-1)

hyperloop.Python.pod.magnetic\_levitation.levitation\_group ${\sf O}$ (module), [20](#page-23-1) hyperloop.Python.pod.magnetic\_levitation.magnetic\_drag (module), [21](#page-24-1) hyperloop.Python.pod.pod\_geometry (module), [22](#page-25-2) hyperloop.Python.pod.pod\_mach (module), [24](#page-27-1) hyperloop.Python.pod.pod\_mass (module), [25](#page-28-1) hyperloop.Python.ticket\_cost (module), [36](#page-39-1) hyperloop.Python.tools (module), [26](#page-29-4) hyperloop.Python.tools.io\_helper (module), [26](#page-29-4) hyperloop.Python.tube (module), [33](#page-36-3) hyperloop.Python.tube.propulsion\_mechanics (module), [26](#page-29-4) hyperloop.Python.tube.submerged\_tube (module), [28](#page-31-2) hyperloop.Python.tube.tube\_and\_pylon (module), [28](#page-31-2) hyperloop.Python.tube.tube\_power (module), [31](#page-34-1) hyperloop.Python.tube.tube\_vacuum (module), [32](#page-35-1) I InputHelper (class in hyperloop.Python.tools.io\_helper), [26](#page-29-4) Inverter (class in hyperloop.Python.pod.drivetrain.inverter), [16](#page-19-1) L LevGroup (class in hyperloop.Python.pod.magnetic\_levitation.levitation\_group) [20](#page-23-1) M MagDrag (class in hyperloop.Python.pod.magnetic\_levitation.magnetic\_dragpl<sub>ve\_nonlinear</sub>() (hyper-[21](#page-24-1) MagMass (class in hyperloop.Python.pod.magnetic\_levitation.breakpoint\_levitationhinear() (hyper-[19](#page-22-0) MissionDrag (class in hyperloop.Python.mission.mission\_drag), [4](#page-7-2) MissionThrust (class in hyperloop.Python.mission.mission\_thrust), [4](#page-7-2) Motor (class in hyperloop.Python.pod.drivetrain.electric\_motor), [12](#page-15-1) MotorBalance (class in hyperloop.Python.pod.drivetrain.electric\_motor), [13](#page-16-0) MotorGroup (class in hyperloop.Python.pod.drivetrain.electric\_motor), [13](#page-16-0) MotorSize (class in hyperloop.Python.pod.drivetrain.electric\_motor), [15](#page-18-0) omega() (hyperloop.Python.LIM.Thrust method), [33](#page-36-3) P phase\_angle\_calc() (hyperloop.Python.LIM.Thrust method), [33](#page-36-3) PodGeometry (class in hyperloop.Python.pod.pod\_geometry), [22](#page-25-2) PodMach (class in hyperloop.Python.pod.pod\_mach), [24](#page-27-1) PodMass (class in hyperloop.Python.pod.pod\_mass), [25](#page-28-1) PropulsionMechanics (class in hyperloop.Python.tube.propulsion\_mechanics), [26](#page-29-4) R reactance\_of\_inductor() (hyperloop.Python.LIM.Thrust method), [33](#page-36-3) S slip\_ratio() (hyperloop.Python.LIM.Thrust method), [33](#page-36-3) solve\_nonlinear() (hyperloop.Python.angular\_velocity321.AngularVelocity321 method), [34](#page-37-0) solve\_nonlinear() (hyperloop.Python.boundary\_layer\_sensitivity.BoundaryLayerSensitivity method), [36](#page-39-1) (hyperloop.Python.LIM.Thrust method), [33](#page-36-3) solve nonlinear() (hyperloop.Python.mission.body\_frame\_acceleration.BodyFrameAcceleration method), [3](#page-6-6) loop.Python.mission.mission\_drag.MissionDrag method), [4](#page-7-2) loop.Python.mission.mission\_thrust.MissionThrust method), [5](#page-8-0) solve\_nonlinear() (hyperloop.Python.pod.cycle.comp\_len.CompressorLen method), [7](#page-10-1) solve\_nonlinear() (hyperloop.Python.pod.cycle.compressor\_mass.CompressorMass method), [7](#page-10-1) solve\_nonlinear() (hyperloop.Python.pod.cycle.flow\_path\_inputs.FlowPathInputs method), [8](#page-11-2) solve\_nonlinear() (hyperloop.Python.pod.drivetrain.battery.Battery method), [10](#page-13-1) solve nonlinear() (hyperloop.Python.pod.drivetrain.electric\_motor.Motor method), [13](#page-16-0)

solve\_nonlinear() loop.Python.pod.drivetrain.electric\_motor.MotorBalance [31](#page-34-1) method), [13](#page-16-0) solve\_nonlinear() (hyperloop.Python.pod.drivetrain.electric\_motor.MotorSizecuum (class in hyperloop.Python.tube.tube\_vacuum), method), [16](#page-19-1) solve nonlinear() (hyperloop.Python.pod.drivetrain.inverter.Inverter method), [17](#page-20-1) solve\_nonlinear() (hyperloop.Python.pod.magnetic\_levitation.breakpoint\_levitation.BreakPointDrag method), [19](#page-22-0) solve\_nonlinear() (hyperloop.Python.pod.magnetic\_levitation.breakpoint\_levitation.MagMass method), [20](#page-23-1) solve\_nonlinear() (hyperloop.Python.pod.magnetic\_levitation.magnetic\_drag.MagDrag method), [22](#page-25-2) solve\_nonlinear() (hyperloop.Python.pod.pod\_geometry.PodGeometry method), [24](#page-27-1) solve nonlinear() (hyperloop.Python.pod.pod\_mach.PodMach method), [25](#page-28-1) solve\_nonlinear() (hyperloop.Python.pod.pod\_mass.PodMass method), [26](#page-29-4) solve\_nonlinear() (hyperloop.Python.ticket\_cost.TicketCost method), [38](#page-41-2) solve nonlinear() (hyperloop.Python.tube.propulsion\_mechanics.PropulsionMechanics method), [27](#page-30-0) solve\_nonlinear() (hyperloop.Python.tube.submerged\_tube.SubmergedTube method), [28](#page-31-2) solve nonlinear() (hyperloop.Python.tube.tube\_and\_pylon.TubeAndPylon method), [30](#page-33-0) solve\_nonlinear() (hyperloop.Python.tube.tube\_power.TubePower method), [31](#page-34-1) solve\_nonlinear() (hyperloop.Python.tube.tube\_vacuum.Vacuum method), [33](#page-36-3) SubmergedTube (class in hyperloop.Python.tube.submerged\_tube), [28](#page-31-2) T (hyper- TubePower (class in hyperloop.Python.tube.tube\_power), V [32](#page-35-1)

Thrust (class in hyperloop.Python.LIM), [33](#page-36-3) TicketCost (class in hyperloop.Python.ticket\_cost), [36](#page-39-1) TubeAndPylon (class in hyperloop.Python.tube.tube\_and\_pylon), [28](#page-31-2)